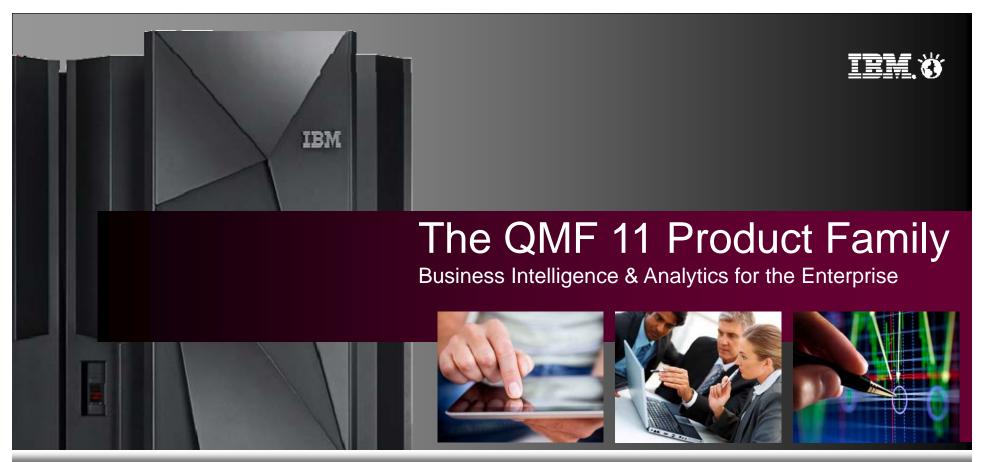

Joe Sacco - DB2 QMF Product Manager

Mike Biere – QMF Sr. Product Specialist

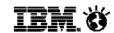

# QMF 11 – further expanding the value and depth of the QMF product family

Powerful <u>new</u> business <u>analytics features</u> and functions

Sophisticated <u>dashboards</u> for the business users and <u>executives</u>

Enterprise data <u>access</u> to many <u>new data sources</u> via JDBC

Access to OLAP information (Essbase, MS Analysis Services, SAP/BW)

**QMF Analytics for TSO** - Delivering unprecedented charting and statistical analysis capabilities directly to the mainframe

**Mobile** device support

... and more!

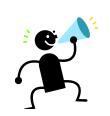

\*\* While maintaining and supporting your investment in existing QMF objects (queries, forms, procs)!

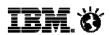

#### QMF 11 ... why should you care?

# Existing QMF customer

- Significantly enhanced
- New QMF Analytics for TSO component
- Investment protection and innovation of existing resources
- TCO is based on an enterprise-wide model.
   The greater the number of users and databases accessed ... the lower the cost

# Potential new customer

- A managed, predictable analytics solution from IBM with a known cost
- Wide range of deployment options with no additional charge
- Presents a significant new approach and option within DB2 for z/OS... Business Analytics bundled as a feature code

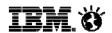

#### Clear ROI with QMF Enterprise Edition - <u>Save Money</u>

A <u>true Enterprise</u>
<u>license</u>, no
charging per user or
by user-type

QMF High
Performance
Option <u>saves</u>
<u>CPU</u>, <u>improves</u>
<u>efficiency</u>

Lower
administration,
maintenance, and
service costs

Service all users in the enterprise

- capitalize on your current investment

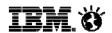

#### Clear ROI with QMF Enterprise Edition - <u>Save Time</u>

Build once, deploy everywhere!

Capability for global deployment

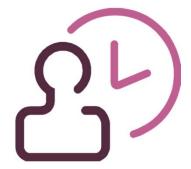

Easy to install, easy to get up and running, and easy to be **productive quickly**!

Faster query results than ever before are now possible

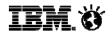

#### Clear ROI with QMF Enterprise Edition - <u>Save Resources</u>

QMF fully <u>supports</u>
the IBM <u>DB2</u>
<u>Analytics</u>
<u>Accelerator</u>

QMF for Workstation
eliminates overhead
of TSO sessions
during the development
of queries and reports

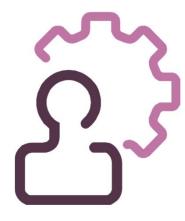

Enhanced data

access and data

federation out of

the box

Sophisticated caching for query results to significantly reduce the overhead on the DB2 engine

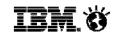

# What we're hearing from enterprise accounts about business analytics ... the Top 7 requirements

5

- Modern features:
  graphical queries,
  reports, charts,
  dashboards, KPIs,
  innovation such as
  mobile device support
- An enterprise model that scales and does not wildly vary in cost if the usage increases
- Support for IBM advancements such as the DB2 Analytics Accelerator for DB2 for z/OS

Usage model for all end users and user types

7

- Access to all data on all platforms
- More effective deployment, less "shelf ware"

Ease of installation, administration, maintenance

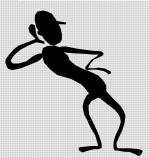

6

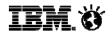

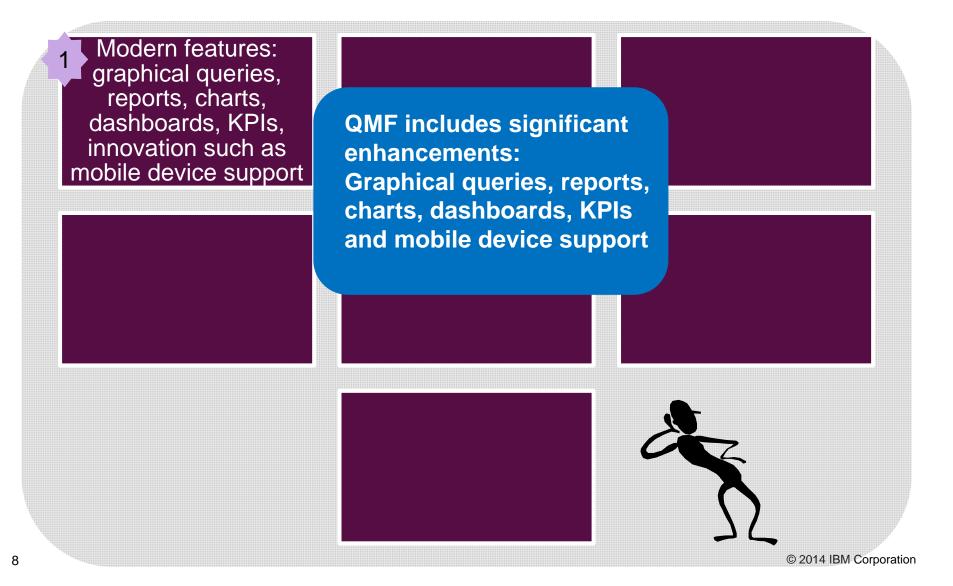

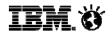

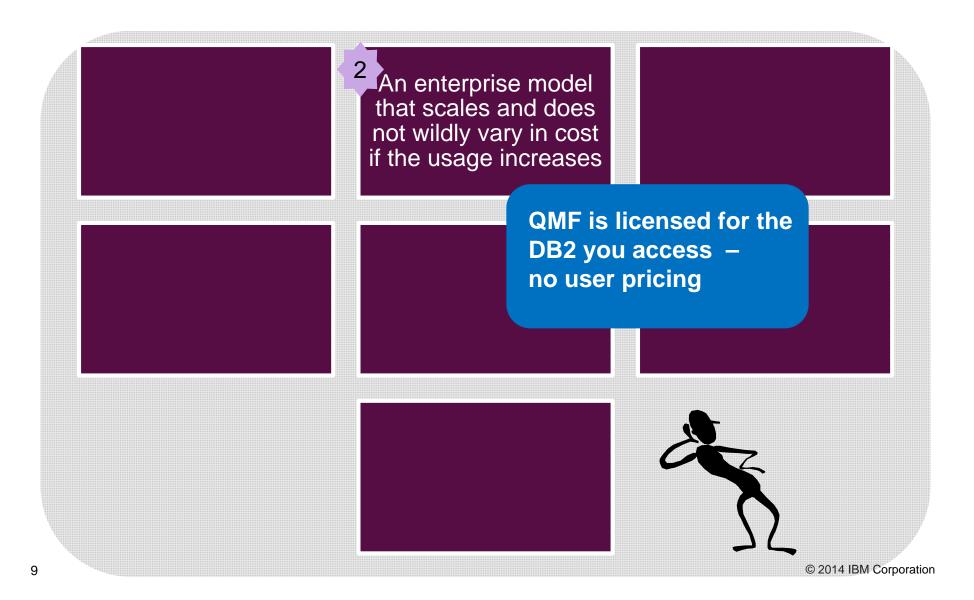

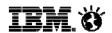

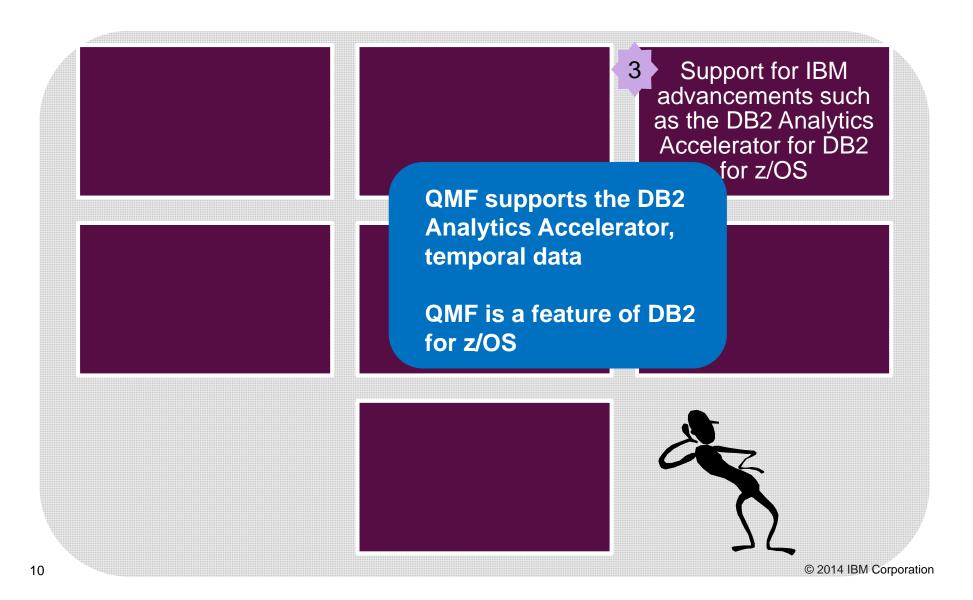

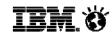

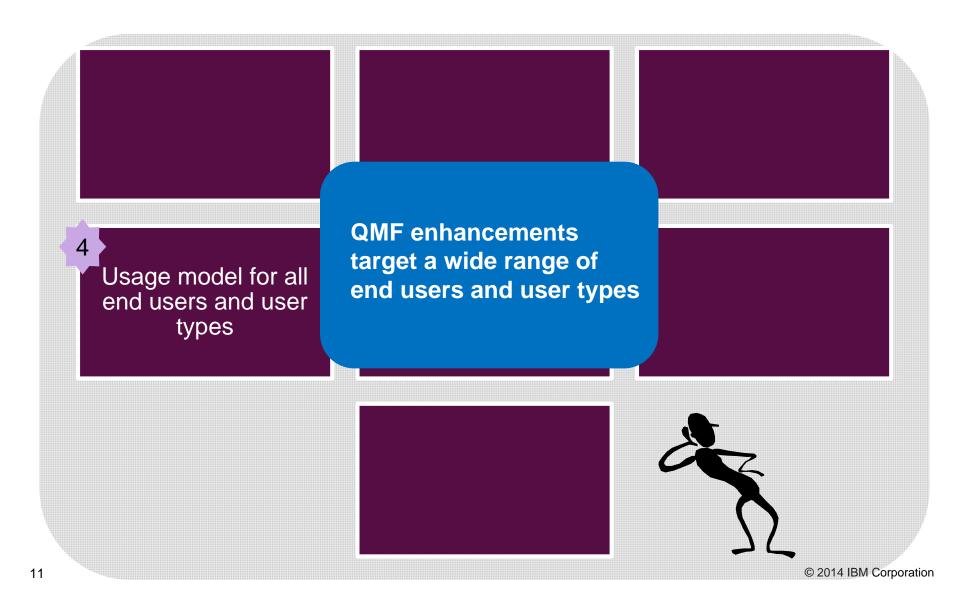

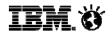

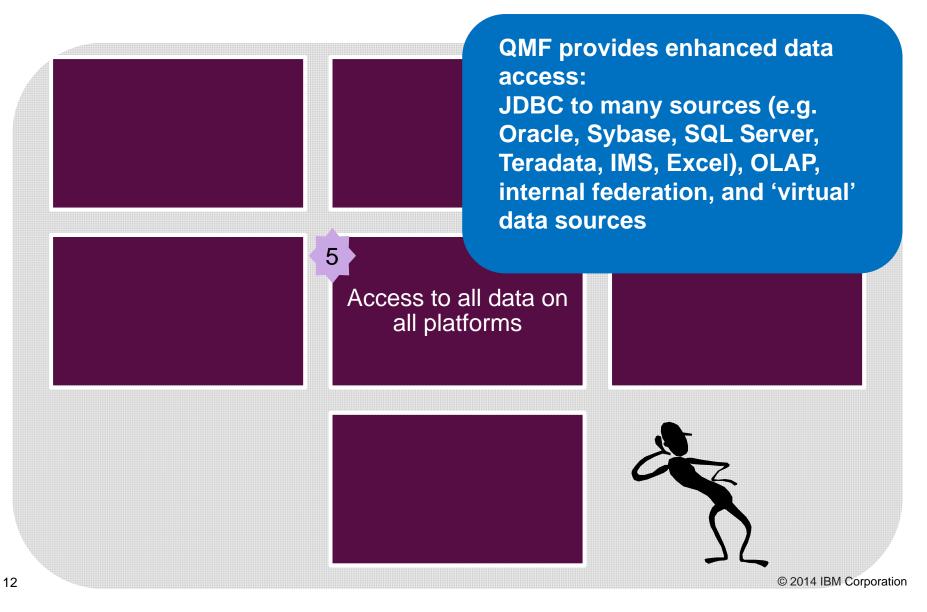

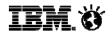

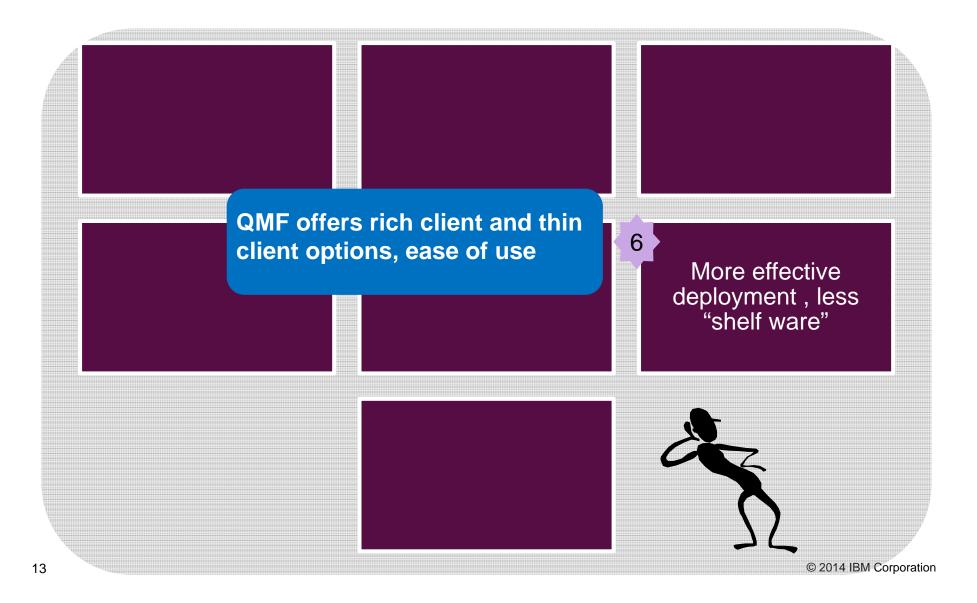

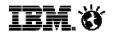

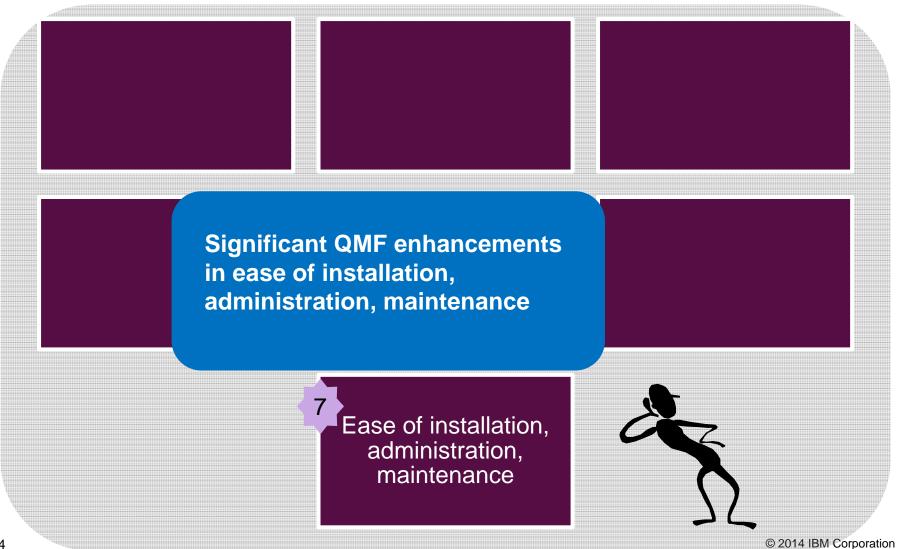

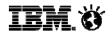

#### QMF Enterprise Edition 11 – "hot" new features

#### For Workstation & WebSphere

- ✓ Big Data support for IBM BigInsights (with BigSQL as an alternative to Hive) and Hadoop via Hive
- ✓ Dynamarts BI "to go" encapsulate data within a report/chart
- ✓ **JavaScript tables:** launch SQL queries against tables defined by JavaScript and populated on the fly by JavaScript calls to remote websites' HTTP data
- √ Ad Hoc reports
- ✓ Quick Reports
- √ Visual applications

#### For TSO

- ✓ Query Analytics for TSO
- ✓ Performance improvements and many 'tweaks' for existing customers

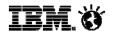

# QMF functions with IBM BigInsights and Hadoop

Once the data is returned to QMF, it can be used in any QMF Report, chart, application or visualization.

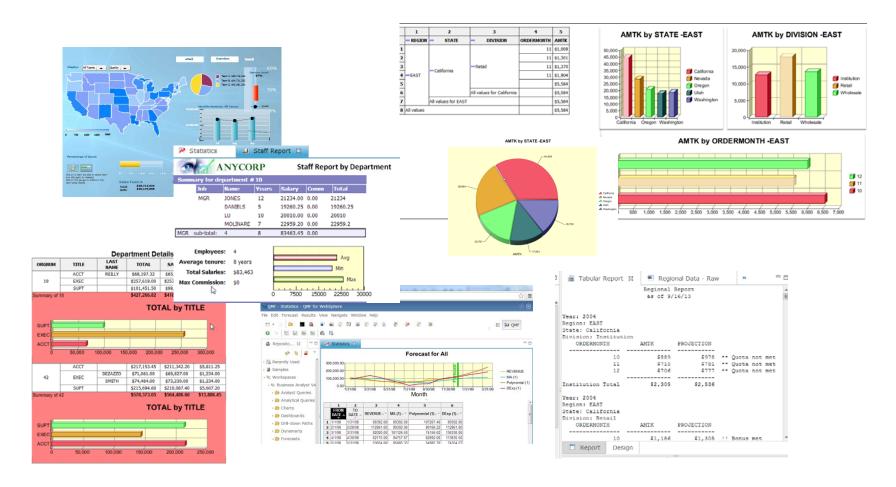

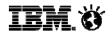

#### QMF 11 supports IBM InfoSphere BigInsights

via direct access using the BigSQL driver as an alternative to Hive

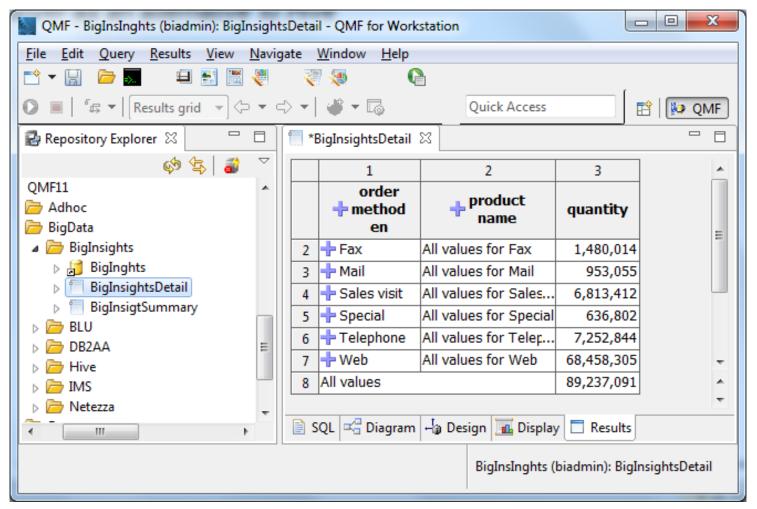

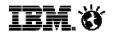

#### QMF 11 supports Hive data sources

#### ... and the underlying Hadoop data

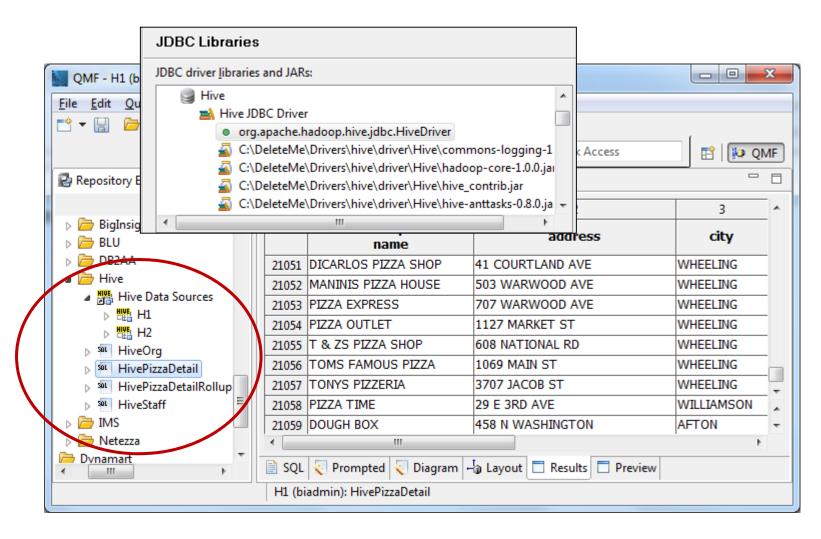

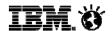

# JavaScript calls to http URLs that supply data.

A non-SQL capability: A JavaScript defined table can be created and will reside in the QMF table lists. When queried it will launch a request and return data in a typical result set. This data is available for any QMF report or visualization.

To understand how it works look at this DB2 query. It creates at table, populates it with a select statement, queries the table and then drops the table.

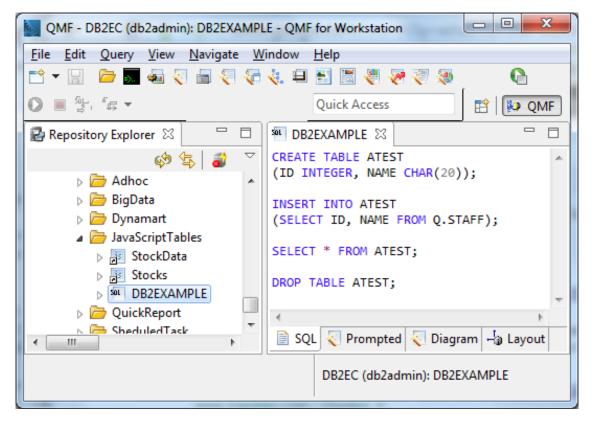

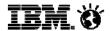

# QMF 11 support for Netezza

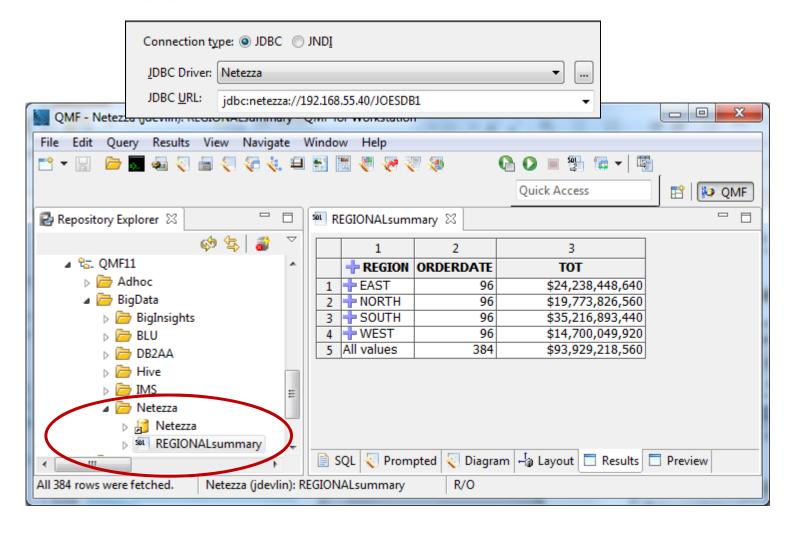

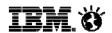

#### **IBM DB2 with BLU Acceleration**

Support for DB2 with BLU Acceleration A simple upgrade of advanced editions of DB2 for Linux 10 or DB2 for AIX 10 to version 10.5 brings query acceleration.

http://www-01.ibm.com/software/data/db2/linux-unix-windows/db2-blu-acceleration

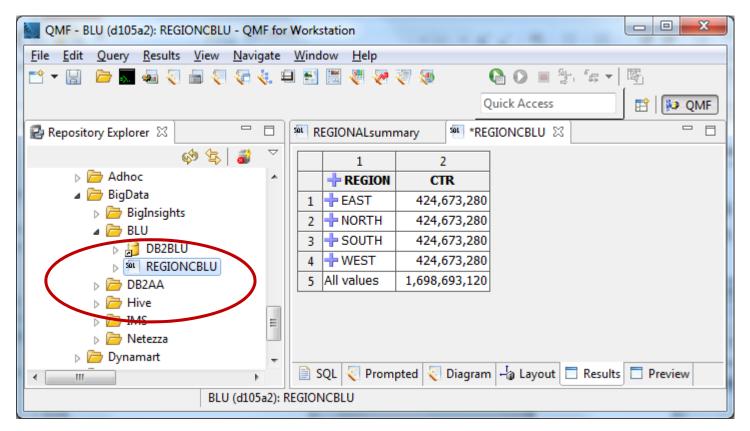

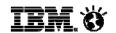

## Ad hoc Reports & Dynamic Dashboards

- Allow workstation and web users to assemble their own BI content and share their findings with other users
- Ability to embed this capability within dashboards
- Available in both QMF for Workstation and QMF for WebSphere

## **Quick Reports**

- A new wizard-driven process allows nontechnical users to quickly produce reports outside of a report design environment
- Reports include live expand/collapse features and embedded charts
- Available in both QMF for Workstation and QMF for WebSphere

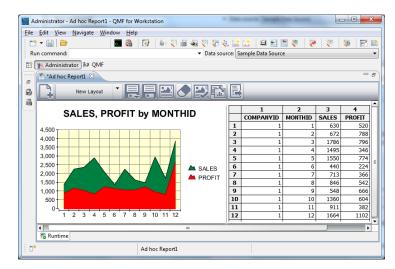

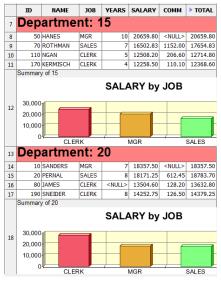

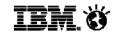

# **Dynamarts:** Offline data sets

- Data can now be optionally stored with the query
- Allows dashboards/reports to be partially or fully driven by offline/scheduled data sets
- Users can send a snapshot of the result set and associated report to others so that they can 'see it as it was' or refresh it to 'see it as it is'
- Available in both QMF for Workstation and QMF for WebSphere

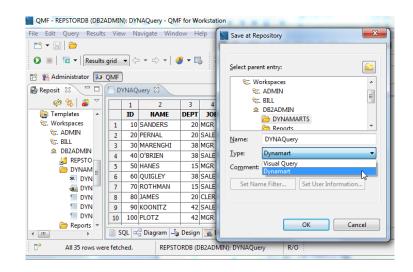

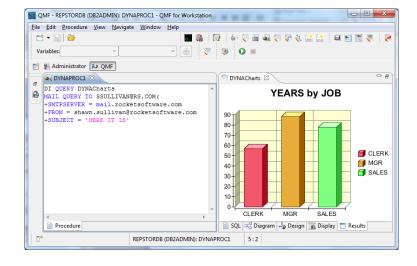

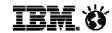

## **Query Analytics for TSO**

#### Menu-driven, sophisticated new charting and statistical analysis

- Enhance and embellish existing or new query results
- Select from a variety of options and styles
- Additional statistical display options and analyses available from the UI
- No training or skills required
- New objects that can be saved and listed within QMF

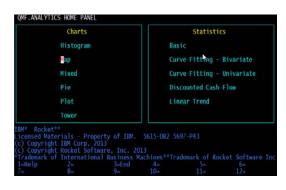

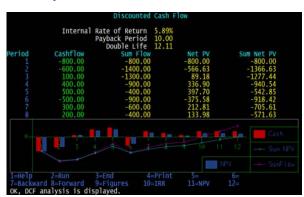

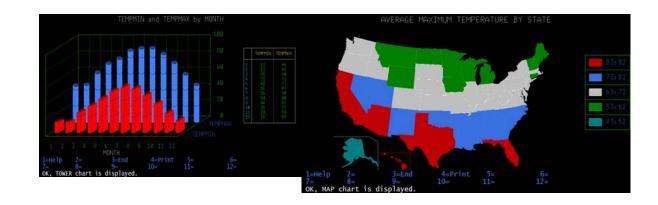

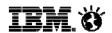

#### QMF Enterprise Edition 11 – capability highlights

- ✓ Graphical queries, reports
- ✓ Dashboards and KPIs
- ✓ Advanced analytic functions and analysis
- √ JDBC access to any RDBMS
- √ Spatial data access
- ✓ Multi-dimensional analysis
- ✓ Operational Business Intelligence (e.g. access to IMS, Adabas, IDMS)
- √ Text Analytics

- √ Heterogeneous database access
- √ Federated data
- √ Scheduling for automation
- ✓ Virtual data sources (e.g. use queries as input vs SAVE DATA)
- ✓ Superlative support of the IBM DB2 Analytics Accelerator
- √ Mobile device support
- √ Full DB2 11 for z/OS support (temporal data, etc.)

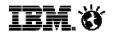

#### The QMF 11 Enterprise Edition (QMF/EE) solution components

#### QMF HPO

 'High Performance Option' for QMF for TSO/CICS is a multifaceted tool that helps database administrators manage QMF objects and increase performance in the TSO and CICS environments

# QMF for Workstation

Extends the key functionality of QMF for TSO/CICS on distributed platforms via a rich desktop development environment. Runs on Windows, Linux, and the Mac

# QMF for WebSphere

 Provides a feature set similar to that of QMF for Workstation. using a thinclient, browserbased solution as well as mobile device support. Runs on Windows, Linux, Solaris, AIX, HP-UX, iSeries, z/Linux, and z/OS

#### QMF Analytics for TSO

Delivers
 unprecedented
 charting and
 statistical
 analysis
 capabilities
 directly to the
 mainframe

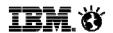

#### QMF/HPO – a unique feature with QMF Enterprise Edition

- QMF High Performance Option (HPO) is a multi-faceted offering installed as a companion product to DB2 QMF for TSO.
- QMF HPO contains two subcomponents: HPO/Manager and HPO/Compiler

#### QMF HPO/Manager

Govern (pre-emptively and in real time) ad-hoc and dynamic query and reporting activities

Easily collect detailed information to precisely control CPU resource usage at varying levels, according to any number of schedules applied to QMF user groups

#### QMF HPO/Compiler

Convert frequently used queries and reports into efficient COBOL programs

Reduce resource consumption and improve performance

Automatically write a COBOL program to perform the same actions as running a QMF query and form within QMF for TSO

This COBOL program will run as a standalone application, independent of QMF for TSO

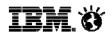

#### QMF for Workstation and WebSphere

- Ad-hoc & prepared queries
  - Create/edit/re-use QMF queries
  - Apply groupings, aggregations and conditional formats and more
  - One-click export to Excel, data files or DB table
  - One-click generation of reports from the data
- Tabular and graphical reports
  - Generate QMF tabular reports or graphical visual reports
  - Highly customizable page-based layouts
  - Draw data from any number of data sources
- QMF Dashboards
  - Customized, interactive data visualizations
  - Rapid authoring model

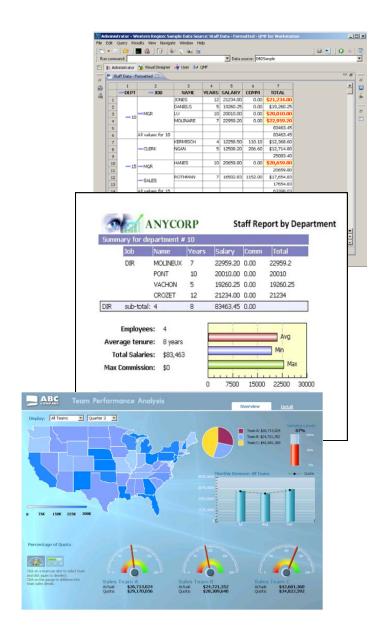

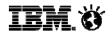

### QMF for Workstation and WebSphere V11

#### What's New?

Analytics on free-form text

Increased support for ad-hoc reporting and dynamic dashboards

Enhanced scheduling of tasks

Wizard-driven reporting facility

Support for saving queries with their data

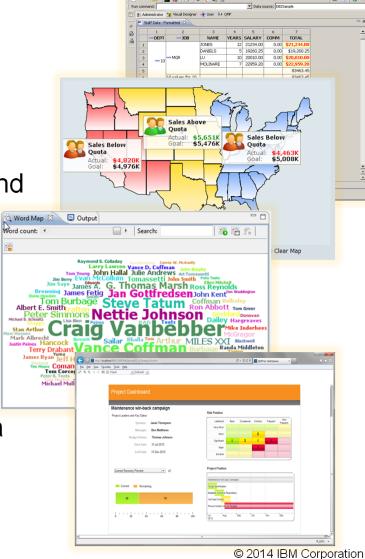

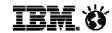

#### **QMF** dashboards

- ✓ Provide business users with direct access to enterprise data in real time
- ✓ Highly customizable provide the functions, options, and capabilities to meet the needs of the business users across the enterprise
- ✓ Able to access, aggregate, and federate data concurrently drawn from heterogeneous relational and OLAP sources
- ✓ Interactive, ad-hoc visualizations with optional write-back capability
- ✓ Publish via the workstation, the web, or mobile devices

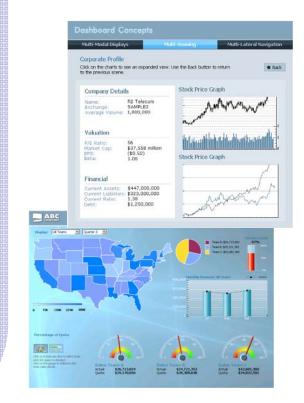

#### **QMF** dashboards

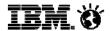

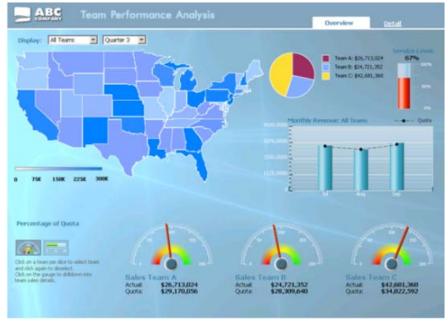

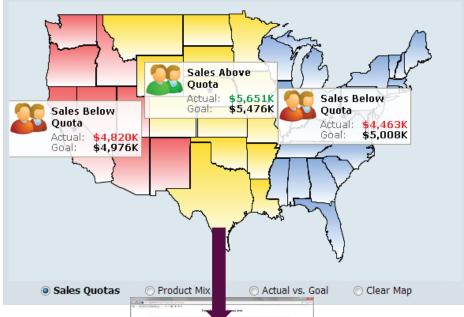

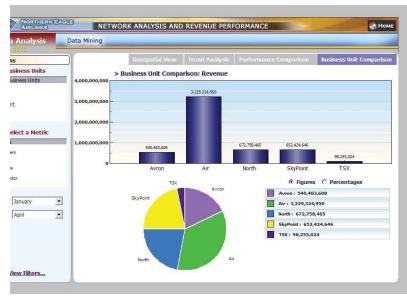

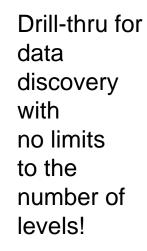

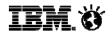

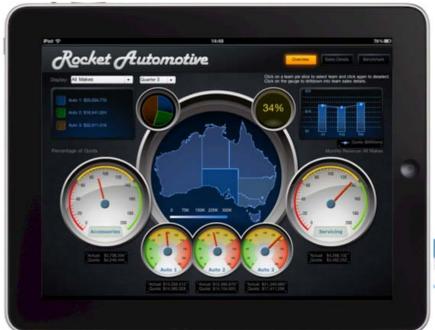

Dashboards of any shape, size, and content are supported. These is no 'typical' dashboard ... a myriad of possibilities are available - such as this one created for an automotive customer.

Dashboards may contain a mixture of output and styles. Objects may be 'wired' together. For example, a query result from DB2 may be used to drive another query from a non-DB2 data source.

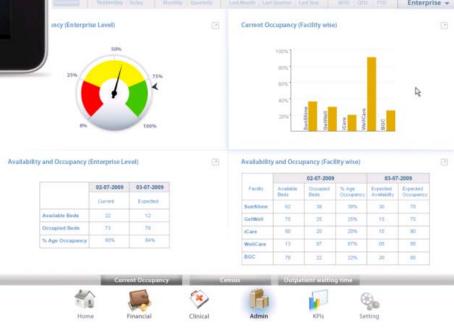

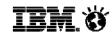

#### **Additional Dashboard Features**

- All queries can be assigned 'expiration schedules'
  - Cache data and only fetch it when it expires
  - Flexible **scheduling** (e.g. 'first Tues in month' etc.)

#### Support for localization

- Display report and dashboard text customized by user or group
- Text loaded into string tables for supported locales
- Dashboards automatically invoke the locale-specific string table
- Dashboards/reports support DBCS, Unicode and RTL layouts

#### Dashboard security model

- Database level or ...
- Active Directory, LDAP or ...
- QMF-defined users/groups
- Ability to tailor dashboard content, based on user's access level
- Apply access permissions on a per-dashboard basis

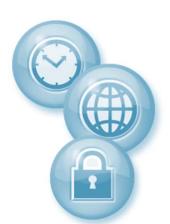

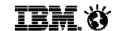

Create any report you require with highlights, graphics, images, and more...

Maintenance win-back campaign

End Date: 31-Dec-2012

Current Recovery Percent ▼ ☑

Current Remaining

Eile Edit View Fgvorites Iools Help

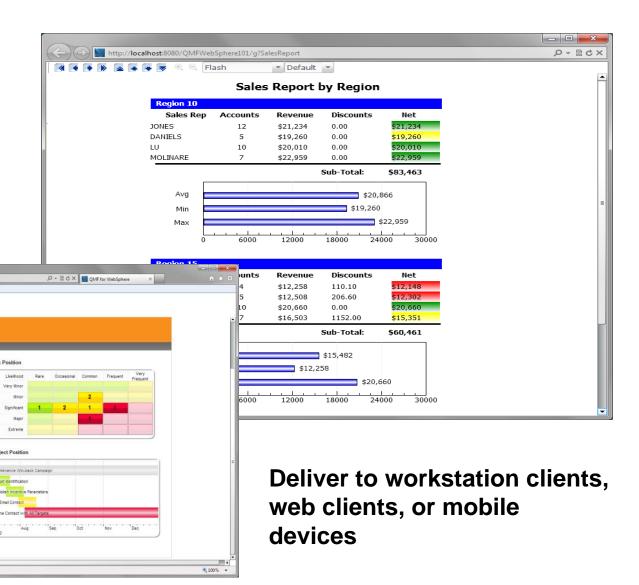

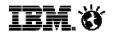

#### **QMF Graphical Reports**

- Generate HTML or PDF graphical reports
- Draw data from one or more data sources
- Support optional cover sheets, summary pages and report annexes
- Schedule at designated intervals and deploy via the workstation, web, mobile device, or email
- Directly embed reports within portals, custom web sites, or web applications

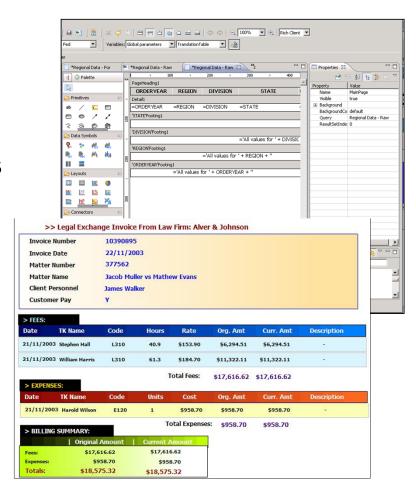

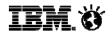

#### More on Graphical Reports ...

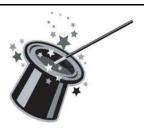

Generated with 'one click' from a query results window

Auto-generated to match the result set format, including groupings and aggregations

**Automatically generated from existing QMF forms** 

Tailor results or accept defaults, no additional edits required

Authors have a comprehensive palette of graphical layouts to further refine the report

#### **Enhanced Analytics**

Multi-Modal Displays

Intelligent Hyperlinking

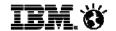

- ✓ Standard statistical analysis methods (regression, etc.)
- ✓ Predictive capabilities
- ✓ Forecasting capabilities
- ✓ Interoperate with SPSS or other tools

Logged in act ing (based )

Management Dashboard

Backup SLA Report by Domain

#R #C #F 55 940 879 69 92.7% 307 132 175 43%

Overall \$4725 \$3276 \$449 \$6,2%

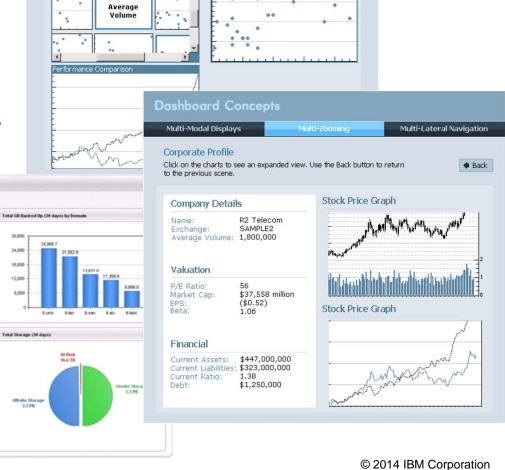

Multi-Zooming

This example presents live views into three independent scenes; click on them to view their

**Multi-Lateral Navigation** 

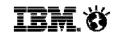

#### QMF on the Web and enhanced mobile support

#### QMF for WebSphere

- Disseminate queries, reports and dashboards to users across the enterprise for all browsers and platforms
- Create, run and share queries on the Web
- Run and share reports on the Web
- Deploy dashboards to business users as standalone solutions or embedded within web pages and web applications
- Deploy to mobile devices (iPad, Android)

#### Ability to render content in

- Pure HTML & JavaScript\*
- Adobe Flash Player
- -PDF
- Excel

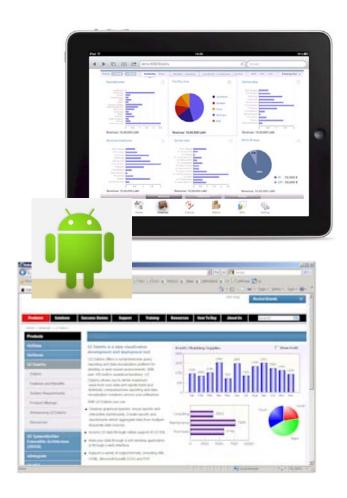

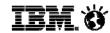

#### What is QMF Analytics for TSO?

- Provides new charting and analytical capabilities within QMF for <u>TSO</u>
  - Part of DB2 QMF Enterprise Edition V11

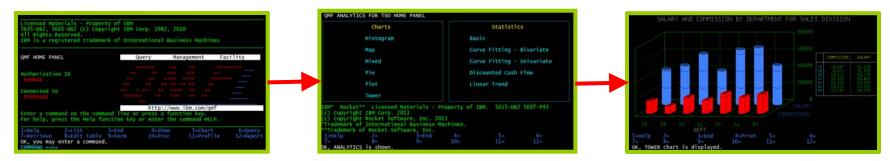

- Charting, Statistical analysis, Geospatial mapping
- User Interface designed for ease of use
- Invoked from the QMF TSO command line with the SHOW ANALYTICS command, using the current QMF result set for the data to be analyzed
- Adds significant analysis capabilities to the TSO user
  - Great for users with an existing TSO based workflow
  - Important if data needs to be kept within security of z/OS environment

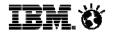

# Sophisticated new charting and statistical analysis directly on TSO with QMF Analytics for TSO – all menu driven

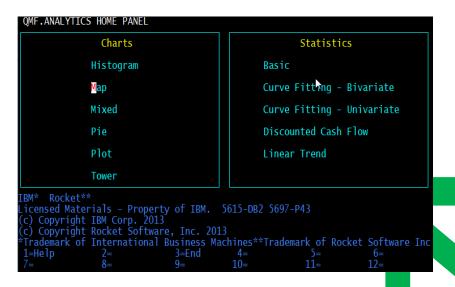

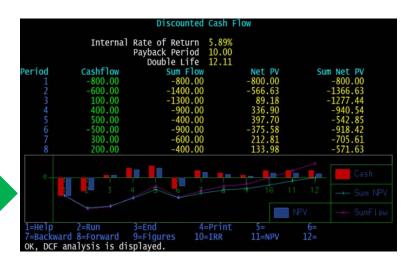

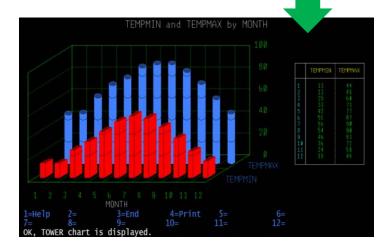

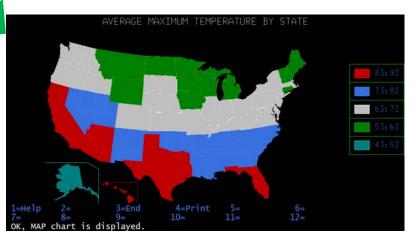

#### **Evolution of Target User Base**

**Database Administrators** • QMF for TSO and HPO QMF for Windows Technical Users Extends QMF to the desktop QMF for Windows/WebSphere V8 Extends QMF to the web browser Data Analysts, IT Introduces graphical reporting QMF for Workstation/WebSphere V10 - Intuitive visual solutions **All Business Users**  Personalized, non-technical GUI Enhanced security - Support for OLAP & variety of DBs

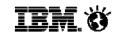

## Query creation for the 'casual' End User

- Rapidly build and execute ad-hoc queries without SQL skills
- Develop queries with a 'query diagram' designer:
  - ER diagrams provide pre-built data schemas
  - Easily define columns, conditions, aggregations, sorting options, and order of columns
- Step-by-step development with a 'prompted query builder':
  - Leads the user through the query development process
  - Each aspect of the query (tables, columns etc.) is assigned a panel for easy navigation
- Diagram designer and prompted interfaces are available in both the workstation and web user interfaces

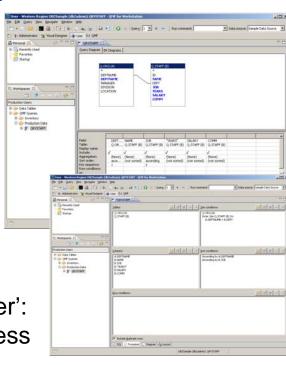

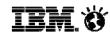

#### **Query creation for SQL users**

- Enter and edit SQL via the web or workstation.
- Full-featured, colorized SQL editor includes code assist, code completion and dynamic parameter hints, increasing development productivity
- Users can move between the prompted diagram and SQL views, refining a given query with all three editor modes
- For example, a user could:
  - Define query tables by selecting elements from a pre-existing data diagram
  - Add query conditions using the expression designer within the prompted query view
  - Add final refinements via the SQL editor (such as nested SQL or unions)

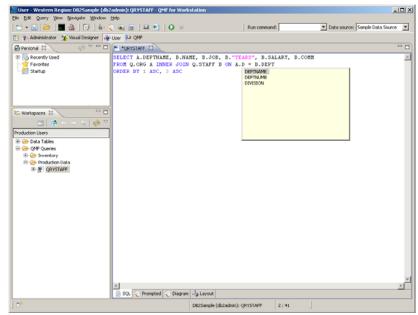

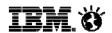

## **QMF Enterprise Edition for mobile users**

- From TSO to your iPad QMF now has something for everyone
- Allows enterprise users to access QMF dashboards and reports from their tablet devices
- Bookmarks allow users to seamlessly transition between devices, preserving the content currently being viewed

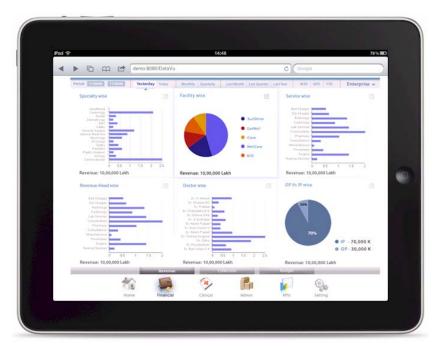

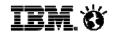

#### **Evolution of QMF Objects**

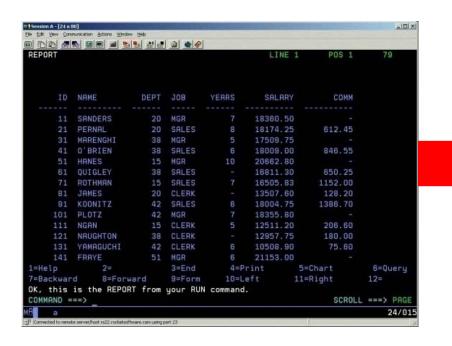

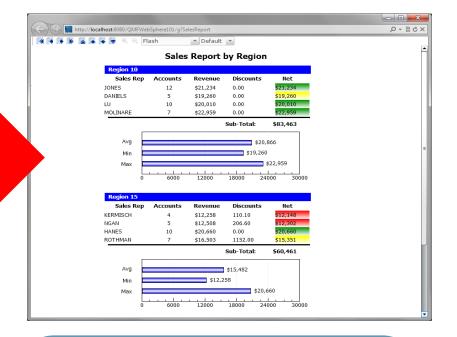

#### **QMF for TSO supports:**

✓ Queries, Forms, Procedures

## **QMF for Workstation/WebSphere supports**:

- ✓ Queries, Forms, Procedures
- ✓ Enhanced Visual Reports
- ✓ Visual Dashboards
- Analytical queries
- Visual queries

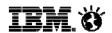

## **Metadata Layer enhances analysis**

Create <u>custom views</u> of tables or sets of tables

Alter table names, column names, add calculated columns, pre-joined views, etc. without altering the physical structure of the underlying databases – creates a virtual view of underlying data sources

End users <u>access the 'virtual' tables</u> – QMF translates their SQL to that which matches the underlying table schemas

Shields users from the underlying complexity of database schemas

Change DBMS schemas with no impact upon reports, dashboards, queries

Federate data from different sources on different platforms, thus vastly enhancing the business user's reach to critical information

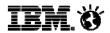

## Full support of the DB2 Analytics Accelerator

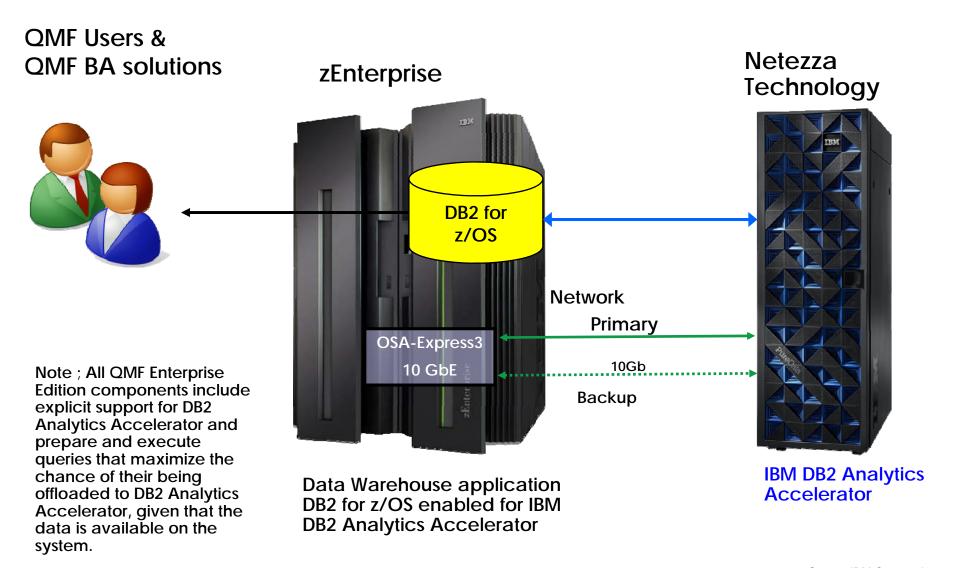

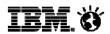

## The DB2 Analytics Accelerator

Accelerating decisions to the speed of business

Blending System z and Netezza technologies to deliver unparalleled, mixed workload performance for complex analytic business needs.

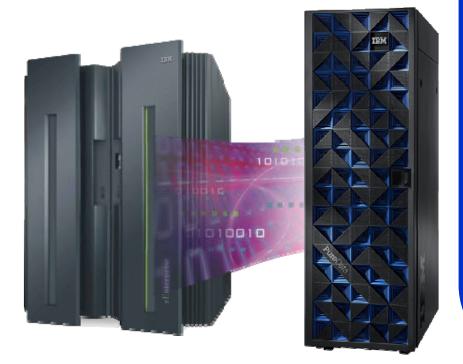

#### Get more insight from your data

- ✓ Fast, predictable response times for "right-time" analysis
- Accelerate analytic query response times
- ✓ QMF provides a special register to enable/disable the use if needed
- Improve price/performance for analytic workloads
- Minimize the need to create data marts for performance
- ✓ Highly secure environment for sensitive data analysis
- ✓ Transparent to the application

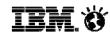

## **Query acceleration performance & savings**

|         |                           | DB2 Only                  |          |       | with<br>AA | Times<br>Faster |       |
|---------|---------------------------|---------------------------|----------|-------|------------|-----------------|-------|
| Query   | Total<br>Rows<br>Reviewed | Total<br>Rows<br>Returned | Hours    |       | Hours      | Sec(s)          |       |
| Query 1 | 2,813,571                 | 853,320                   | <br>     | 9,540 | <br>0.0    |                 | 1,908 |
| Query 2 | 2,813,571                 | 585,780                   | <br>2:16 | 8,220 | <br>0.0    | 5               | 1.644 |
| Query 3 | 8,260,214                 | 274                       | 1:16     | 4,560 | <br>0.0    | 6               | 760   |
| Query 4 | 2,813,571                 | 601,197                   | 1:08     | 4,080 | <br>0.0    | 5               | 816   |
| Query 5 | 3,422,765                 | 508                       | 0:57     | 4,080 | 0.0        | 70              | 58    |
| Query 6 | 4,290,648                 | 165                       | 0:53     | 3,180 | 0.0        | 6               | 530   |
| Query 7 | 361,521                   | 58,236                    | 0:51     | 3,120 | 0.0        | 4               | 780   |
| Query 8 | 3,425.29                  | 724                       | 0:44     | 2,640 | 0.0        | 2               | 1,320 |
| Query 9 | 4,130,107                 | 137                       | 0:42     | 2,520 | 0.1        | 193             | 13    |

#### Queries run faster

- Save CPU resources
- People time
- Business opportunities
- Less delay for business analytics users

Customer results. October 2011

DB2 Analytics Accelerator: "we had this up and running in days with queries that ran over 1,000 times faster"

DB2 Analytics Accelerator: "we expect ROI in less than 4 months"

Accelerating decisions to the speed of business

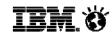

## Operational Business Intelligence - IMS access with QMF

- Increase the value of your IMS investment
  - JDBC Open Data Access to IMS in a managed environment
  - Users graphically construct ad-hoc IMS queries
  - Create reports and dashboards that draw directly from IMS data
  - Roll out web-based graphical content that blends IMS data with relational and multi-dimensional data sources

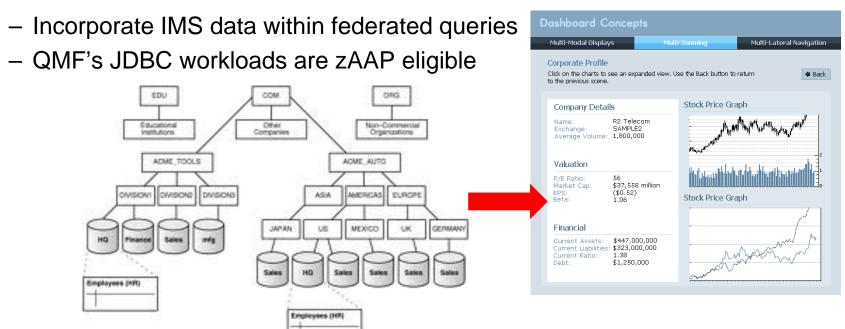

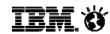

#### QMF – acquisition and cost factors

- QMF charges are based upon the DB2 for z/OS footprint.
   Thus, you have managed and predictable cost of acquisition
- Deployment is based upon an <u>enterprise license model</u> with no <u>per-user cost</u> or differences in user types
- Install and access data from any database and any server
- QMF is <u>simple</u> to <u>install</u>, <u>maintain</u>, and <u>administer</u>
  - ✓ Auto-deployed settings & centralized administration
  - ✓ Upgrading between versions requires zero migration
  - ✓ New versions work with existing content
  - ✓ New QMF customers are typically up and running within a couple of hours

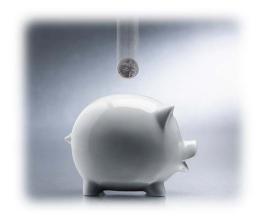

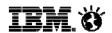

## **QMF Enterprise Edition 11 Summary**

QMF is a world-class, enterprise-wide business analytics suite

It has a new UI, data sources, deployment options, dashboard and predictive analytics capability

Administration and installation options have been greatly simplified as well as expanded to provide a wide range of possibilities

QMF continues to be a feature of DB2 for z/OS, but may be installed and deployed on any server in an enterprise at no additional cost

Sophisticated new functions have been added such as data federation, new metadata support, and a new analytics query style

QMF supports an ever expanding number of users and user types such as mobile devices (e.g. iPad and more)

QMF Analytics for TSO delivers unprecedented charting and analysis capabilities directly to the mainframe

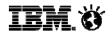

## Options to get the most out of QMF 11

QMF 11 Trial Download is available for you to test-drive!

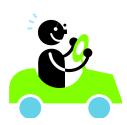

#### Visit...

https://www.ibm.com/services/form s/preLogin.do?source=swg-im-qmf to start your QMF 11 trial today, and test drive the most exciting version of QMF to date!

QMF Best Practice -Empowering the Business User Part 1

QMF Best Practice -Empowering the Business User Part 2

QMF Best Practice -Creating a Dashboard

QMF Best Practice -Quick, Easy Reporting

QMF Best Practice -Automating Queries and Reports for the Enterprise

QMF Best Practice -Text Analytics

QMF Best Practice -Going Mobile

QMF Best Practice - Ad hoc Reports

QMF Best Practice -Dynamarts

QMF Best Practice -Quick Reports

QMF Best Practice -Scheduled Tasks QMF Best Practice -

The Painless QMF Migration QMF Best Practice Videos are available to jumpstart customers with QMF 11 trials!

Just visit:

https://ibm.biz/BdDG3N

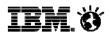

## QMF 11 Trial Red Carpet program

Our QMF team is committed to making every QMF 11 trial a success for our customers!

To assist customers in making the most of their QMF 11 trials, we have a number of red-carpet services available, including:

- ✓ Short, on-demand QMF 11 capability videos, accessible here: <a href="https://ibm.biz/BdDG3N">https://ibm.biz/BdDG3N</a>
- ✓ Optional subscription to receive weekly QMF 11 Tips and Tricks emails during their trial
- ✓ Complimentary, monthly enhancements webinars to learn how to leverage new QMF 11 capabilities
- ✓ A scheduled one-on-one session with a QMF expert to assist with installation, configuration and/or getting a jump-start with QMF functionality

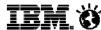

## Collateral and Information

- DB2 QMF family product pages: <u>http://www.ibm.com/software/products/us/en/qmf</u>
- Try QMF 11 Enterprise Edition free for 60 days <u>https://www.ibm.com/services/forms/preLogin.do?source=swg-im-qmf</u>
- QMF 11 Best Practices Videos https://ibm.biz/BdDG3N
- QMF Redbook
  <a href="http://www.redbooks.ibm.com/abstracts/sg248012.html">http://www.redbooks.ibm.com/abstracts/sg248012.html</a>

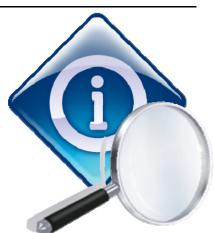